## $\texttt{Database}[\langle \mathbf{a} \rightarrow \langle | \mathbf{x} \rightarrow \mathbf{7} | \rangle | \rangle]$

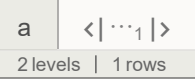

# $\mathsf{ds} = \mathtt{Database}\left[\left. \langle \, \left| \, {}^{\texttt{w}}a^{\texttt{w}} \rightarrow \langle \, \left| \, {}^{\texttt{w}}x^{\texttt{w}} \rightarrow \mathbf{7}, \, \, {}^{\texttt{w}}y^{\texttt{w}} \rightarrow \mathbf{9} \, \right| \, \rangle \, , \, \, {}^{\texttt{w}}b^{\texttt{w}} \rightarrow \langle \, \left| \, {}^{\texttt{w}}x^{\texttt{w}} \rightarrow \mathbf{7}, \, \, {}^{\texttt{w}}y^{\texttt{w}} \rightarrow \mathbf{9} \, \right| \, \rangle \, \right] \right\}$

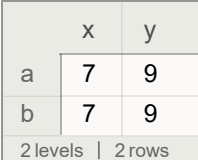

#### **ds〚"a"〛**

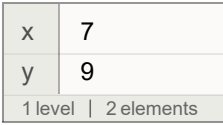

#### **ds〚All, "y"〛**

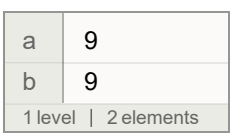

#### **ds["a"]**

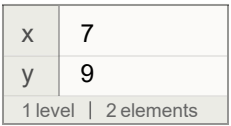

#### **ds[All, "y"]**

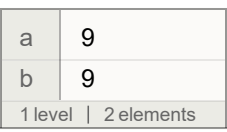

### **Dataset[{{7}}]**

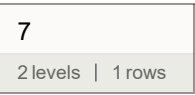

#### **dataset = Dataset[{**

```
<|"a" → 1, "b" → "x", "c" → {1}|>,
<|"a" → 2, "b" → "y", "c" → {2, 3}|>,
<|"a" → 3, "b" → "z", "c" → {3}|>,
<|"a" → 4, "b" → "x", "c" → {4, 5}|>,
<|"a" → 5, "b" → "y", "c" → {5, 6, 7}|>,
<|"a" → 6, "b" → "z", "c" → {}|>}]
```
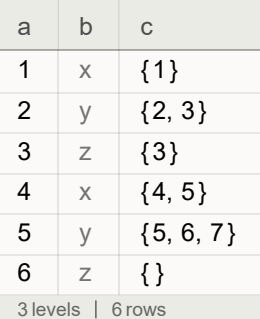

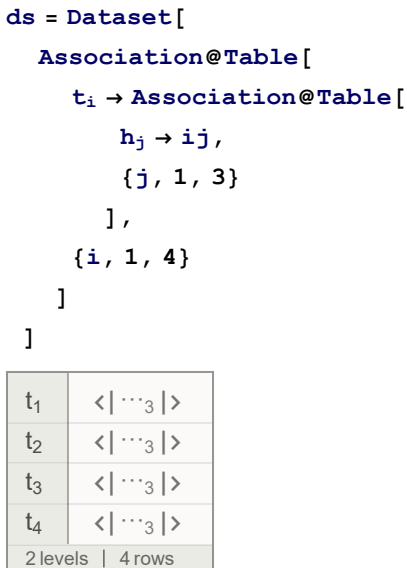

#### **ds〚t1〛**

Failure  $\begin{bmatrix} \begin{bmatrix} \ & \end{bmatrix} & \begin{bmatrix} \text{Message:} \\ \text{Taking:} \end{bmatrix} \end{bmatrix}$  Subscript [t, 1] is not a valid part specification.

#### **ds[t1]**

 $t_1\{\langle t_1 \rightarrow \langle h_1 \rightarrow i j, h_2 \rightarrow i j, h_3 \rightarrow i j \rangle, t_2 \rightarrow \langle h_1 \rightarrow i j, h_2 \rightarrow i j, h_3 \rightarrow i j \rangle\}$  $t_3 \rightarrow \langle h_1 \rightarrow i j, h_2 \rightarrow i j, h_3 \rightarrow i j \rangle$ ,  $t_4 \rightarrow \langle h_1 \rightarrow i j, h_2 \rightarrow i j, h_3 \rightarrow i j \rangle$